# **Application: gvSIG desktop - gvSIG bugs #5031**

## **Problema al inicializar addons Scripting cuando ya existen los .class**

03/04/2019 02:51 PM - Óscar Martínez

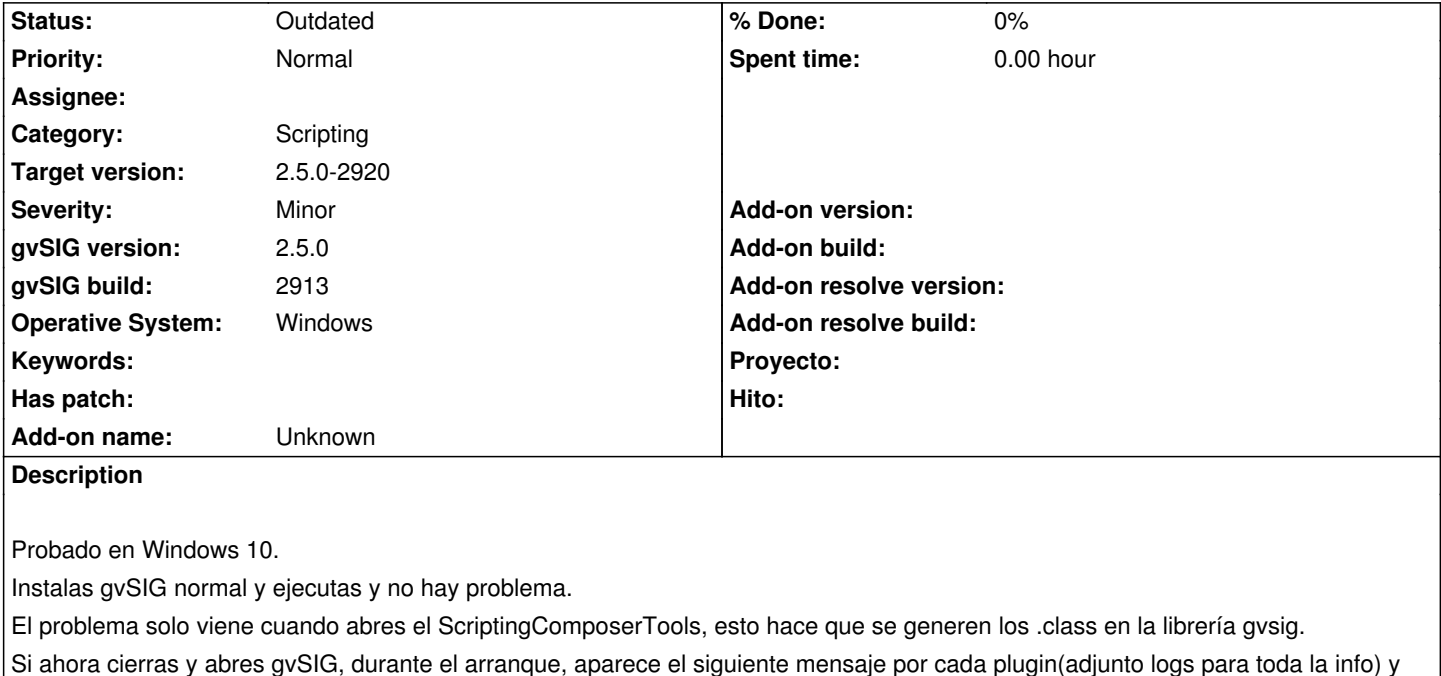

produce que no se ejecute correctamente ningún script.

Si borras los .class y abres de nuevo, parece que todo funciona correctamente.

INFO 15210 AWT-EventQueue-0 org.gvsig.scripting.app.extension.ScriptingUtils\$AbstractExecuteScripts - running autotun script 'C:\Users\oskmo\gvSIG\plugins\org.gvsig.scripting.app.mainplugin\2.5.0\scripts\addons\RingMap\autorun.inf' (000500.default.000500, null).

WARN 15603 AWT-EventQueue-0 org.gvsig.scripting.app.extension.ScriptingUtils\$AbstractExecuteScripts - Can't execute autotun from 'C:\Users\oskmo\gvSIG\plugins\org.gvsig.scripting.app.mainplugin\2.5.0\scripts\addons\RingMap\autorun.inf'.

org.gvsig.scripting.CompileErrorException: java.lang.IllegalArgumentException: java.lang.IllegalArgumentException: The reference file 'C:\Program%20Files\gvSIG-desktop\gvSIG-desktop-2.5.0-2913\gvSIG\extensiones\org.gvsig.scripting.app.mainplugin\scripting\lib\gvstg\\_\_ini sig\ init \$py.class' doesn't exist in <script> at line number 2

at org.gvsig.scripting.impl.DefaultScriptingScript.compile(DefaultScriptingScript.java:574)

at org.gvsig.scripting.impl.DefaultScriptingScript.run(DefaultScriptingScript.java:642)

at org.gvsig.scripting.impl.DefaultScriptingScript.run(DefaultScriptingScript.java:630)

at org.gvsig.scripting.app.extension.ScriptingUtils\$AbstractExecuteScripts.executeScripts(ScriptingUtils.java:445)

## **Associated revisions**

**Revision 1099 - 03/05/2019 03:23 PM - Joaquín del Cerro Murciano**

refs #5031

:

## **History**

#### **#1 - 03/27/2019 10:46 AM - Joaquín del Cerro Murciano**

*- Target version changed from 2.5.0-2914 (rev. org.gvsig.desktop-2.0.242) to 2.5.0-2915 (rev. org.gvsig.desktop-2.0.243)*

## **#2 - 04/01/2019 12:20 PM - Joaquín del Cerro Murciano**

*- Target version changed from 2.5.0-2915 (rev. org.gvsig.desktop-2.0.243) to 2.5.0-2916 (rev. org.gvsig.desktop-2.0.244)*

## **#3 - 08/09/2019 12:06 PM - Joaquín del Cerro Murciano**

*- Target version changed from 2.5.0-2916 (rev. org.gvsig.desktop-2.0.244) to 2.5.0-2920*

## **#4 - 10/08/2019 07:34 PM - Joaquín del Cerro Murciano**

*- Status changed from New to Outdated*

## **Files**

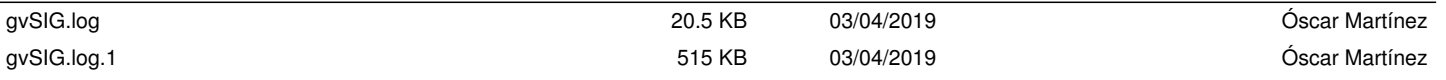